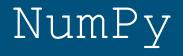

Dr. Dongchul Kim

## Numpy

NumPy is a Python package for general-purpose array-processing. It provides a high-performance multidimensional array object, and tools for working with these arrays.

It is the fundamental package for scientific computing with Python. It contains various features but the most important feature is **vectorization**.

The vectorization results in more "Pythonic" code. Without vectorization, our code would be littered with inefficient and difficult to read for loops.

## Numpy

Vectorization describes the absence of any explicit looping, indexing, etc., in the code - these things are taking place, of course, just "behind the scenes" in optimized, pre-compiled C code. Vectorized code has many advantages, among which are:

vectorized code is more concise and easier to read

fewer lines of code generally means fewer bugs

the code more closely resembles standard mathematical notation (making it easier, typically, to correctly code mathematical constructs)

#### np.array()

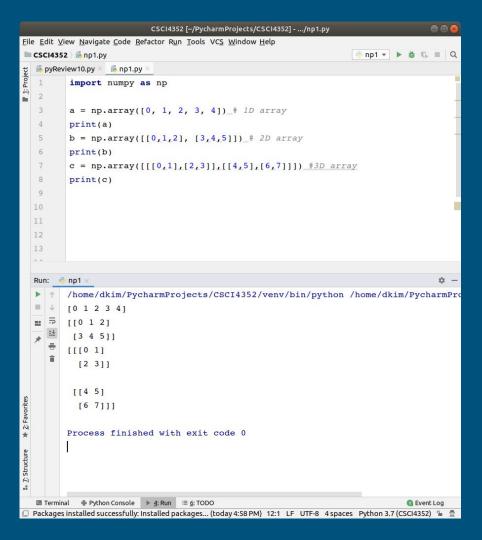

# np.shape() np.size()

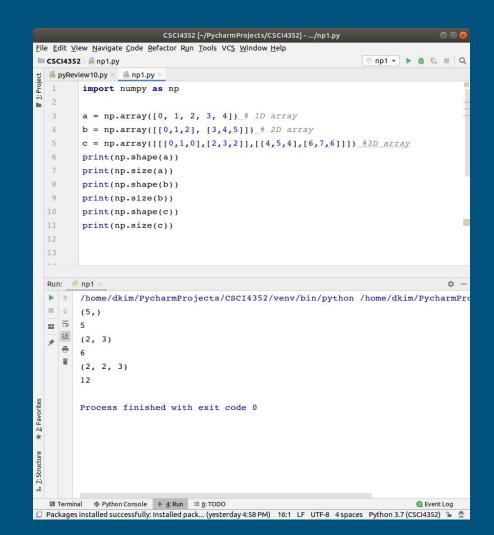

np.zeros()
np.ones()
np.random.rand()
np.arange()
np.linspace()

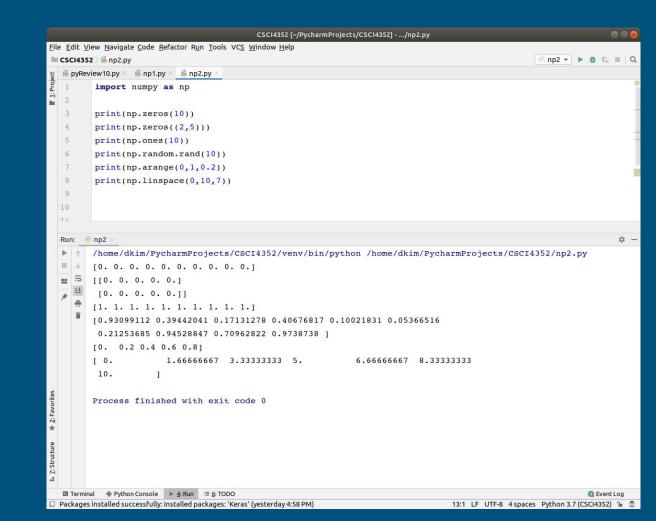

#### reshape()

|              |                         |              | CSCI4352 [~/PycharmProjects/CSCI4352]/np3.py                                                                          | • •        |  |  |
|--------------|-------------------------|--------------|----------------------------------------------------------------------------------------------------|------------|--|--|
| ile          | Ed                      | it <u>V</u>  | iew <u>N</u> avigate <u>C</u> ode <u>R</u> efactor R <u>u</u> n <u>T</u> ools VC <u>S</u> <u>W</u> indow <u>H</u> elp |            |  |  |
| 0            | csc                     | 1435         | 2 ) 💑 np3.py                                                                                                    | 3▼ ▶ ₫ ₲ ■ |  |  |
|              | <mark>‰</mark> np3.py × |              |                                                                                                    |            |  |  |
| 0L           | 1                       |              | import numpy as np                                                                                                    |            |  |  |
| T: Project   | 2                       |              |                                                                                                    |            |  |  |
|              | 3                       |              | a = np.array([0,1,2,3,4,5,6,7])                                                                                       |            |  |  |
|              | 4                       |              | b = a.reshape(2, 4)                                                                                                   |            |  |  |
|              | 5                       |              | <pre>print(b)</pre>                                                                                                   |            |  |  |
|              | 6                       |              | c = np.reshape(a, (4, -1))                                                                                            |            |  |  |
|              | 7                       |              | print(c)                                                                                                    |            |  |  |
|              | 8                       |              |                                                                                                    |            |  |  |
|              | -                       |              |                                                                                                    |            |  |  |
| Run: 🝦 np3 🗴 |                         |              |                                                                                                    |            |  |  |
|              |                         | 1            | /home/dkim/PycharmProjects/CSCI4352/venv/bin/python /home/dkim/PycharmProjects/CSCI4352/                              | np3.py     |  |  |
|              |                         | $\downarrow$ | [[0 1 2 3]                                                                                                    |            |  |  |
|              |                         |              | [4 5 6 7]]                                                                                                    |            |  |  |
|              | *                       | <u>=+</u>    | [[0 1]                                                                                                    |            |  |  |
|              |                         | -            | [2 3]                                                                                                    |            |  |  |
| -<br>il<br>t |                         | Î            | [4 5]                                                                                                    |            |  |  |
|              |                         |              | [6 7]]                                                                                                    |            |  |  |
| כו חרנחו ה   |                         |              |                                                                                                    |            |  |  |
|              |                         |              | Process finished with exit code 0                                                                                     |            |  |  |
| -1           |                         |              |                                                                                                    |            |  |  |
|              | E T                     | ermin        | nal                                                                                                    | Event Log  |  |  |
|              |                         |              | ank line at end of file 5:7 LF UTF-8 4 spaces Pyth                                                                    |            |  |  |

#### Addition of two vectors (1D array)

 $A+B = [a_1, a_2]^{\top} + [b_1, b_2]^{\top} = [a_1+b_1, a_2+b_2]^{\top}$ 

Scalar product

$$\mathbf{A} \cdot \mathbf{c} = [\mathbf{a}_1, \mathbf{a}_2]^\top \cdot \mathbf{c} = [\mathbf{a}_1 \cdot \mathbf{c}, \mathbf{a}_2 \cdot \mathbf{c}]^\top$$

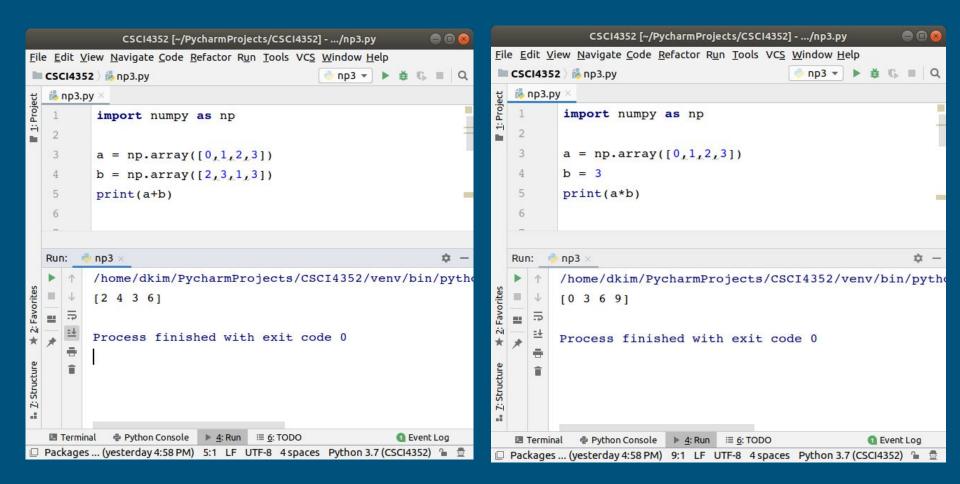

## Dot product

$$a \cdot b = \begin{bmatrix} a_1 & a_2 & a_3 & a_4 & a_5 \end{bmatrix}_{(1 \times n)} \begin{bmatrix} b_1 \\ b_2 \\ b_3 \\ b_4 \\ b_5 \end{bmatrix}_{(n \times 1)} = \left\{ a_1 b_1 + a_2 b_2 + a_3 b_3 + a_4 b_4 + a_5 b_5 \right\}$$
Dot Product

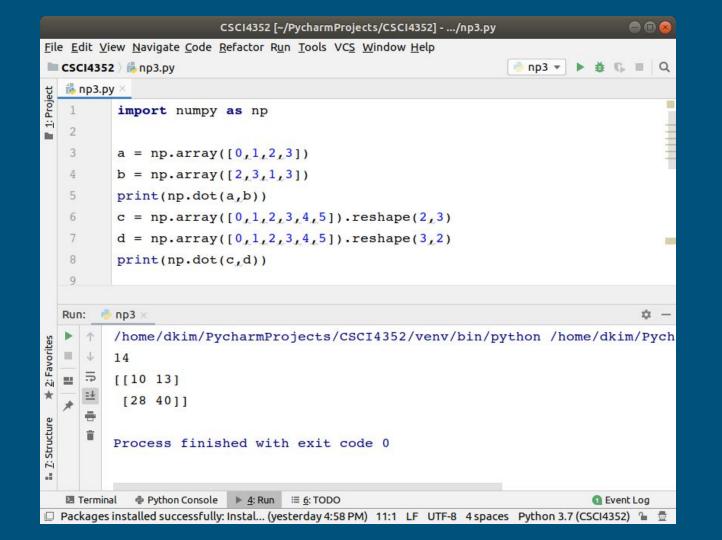

#### Access to elements

| le F                |              | CSCI4352 [~/PycharmProjects/CSCI4352]/np3.py<br>/iew Navigate Code Refactor Run Tools VCS Window Help |            |  |  |  |
|---------------------|--------------|----------------------------------------------------------------------------------------------------|------------|--|--|--|
|                     |              |                                                                                                    | 6 Q        |  |  |  |
| CSCI4352 > № np3.py |              |                                                                                                    |            |  |  |  |
| 1                   |              | import numpy as np                                                                                    |            |  |  |  |
| 2                   | 2            | Import numpy as np                                                                                    |            |  |  |  |
| 3                   |              | a = np.array([3, 7, 2, 1, 9])                                                                         |            |  |  |  |
|                     |              |                                                                                                    |            |  |  |  |
| 4                   |              | <pre>print(a[2])</pre>                                                                                |            |  |  |  |
| 5                   |              | a[2] = 4                                                                                              |            |  |  |  |
| 6                   |              | <pre>print(a[2])</pre>                                                                                |            |  |  |  |
| 7                   | 7            | b = np.array([[0,1,3],[2,4,5]])                                                                       |            |  |  |  |
| 8                   | 3            | print(b[1,2])                                                                                         |            |  |  |  |
| 9                   | 9            | <pre>print(b[1])</pre>                                                                                |            |  |  |  |
| 10                  | )            |                                                                                                    |            |  |  |  |
|                     |              |                                                                                                    |            |  |  |  |
| Run: 🧶 np3 ×        |              |                                                                                                    |            |  |  |  |
|                     | Ť            | /home/dkim/PycharmProjects/CSCI4352/venv/bin/python /home/                                            | dkim/Pyc   |  |  |  |
|                     | $\downarrow$ | 2                                                                                                    |            |  |  |  |
| =                   | .⇒           | 4                                                                                                    |            |  |  |  |
|                     | =            | 5                                                                                                    |            |  |  |  |
|                     | -            | [2 4 5]                                                                                               |            |  |  |  |
|                     | Î            |                                                                                                    |            |  |  |  |
|                     |              | Process finished with exit code 0                                                                     |            |  |  |  |
| >_                  | l Termi      | nal 🗣 Python Console 🕨 <u>4</u> : Run 💠 <u>6</u> : TODO                                               | Event Log  |  |  |  |
| Pa                  | ckage        | s installed successfully: Instal (yesterday 4:58 PM) 13:1 LF UTF-8 4 spaces Python 3.7 (CSC           | 14352) 🔒 👮 |  |  |  |

## Slicing

|    | cso                                       | 1435                | 52 ) 💑 np3.py 🍥 np3 👻 🕨                                                                                             | <b>ĕ</b> ©, ≡   O |  |  |  |
|----|-------------------------------------------|---------------------|----------------------------------------------------------------------------------------------------|-------------------|--|--|--|
| נר | <mark>‰ np3.py</mark> ×                   |                     |                                                                                                    |                   |  |  |  |
|    | 1<br>2<br>3<br>4<br>5<br>6<br>7<br>8<br>9 |                     | <pre>import numpy as np a = np.array([3,7,2,1,9]) print(a[1:3]) b = np.array([[0,1,3],[2,4,5]]) print(b[:,2])</pre> |                   |  |  |  |
|    | Run                                       |                     | pp3 ×                                                                                                    | ż.                |  |  |  |
|    |                                           | · ↑ ↓ I? 12 15 16 1 | /home/dkim/PycharmProjects/CSCI4352/venv/bin/python /home<br>[7 2]<br>[3 5]<br>Process finished with exit code 0    | +                 |  |  |  |

#### Transpose

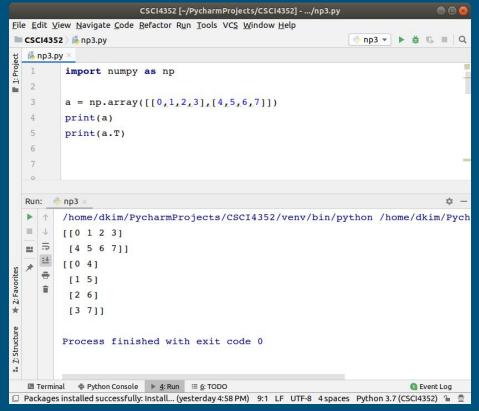

## Numpy functions

| 1                                         |     | 352 ⟩ ∰ np3.py 👘 np3 💌 🕨 🕸 🖏 🔳 🖓                                                                                                    |
|-------------------------------------------|-----|----------------------------------------------------------------------------------------------------|
|                                           | np3 | .py ×                                                                                                    |
| 1<br>2<br>3<br>4<br>5<br>6<br>7<br>8<br>9 |     | <pre>import numpy as np<br/>a = np.array([[0,1],[2,3]])<br/>print(np.sum(a))<br/>print(np.sum(a, axis=0))<br/>print(np.sum(a, axis=1))<br/>print(np.sum(a, axis=1, keepdims=True))<br/>print(np.max(a))<br/>print(np.argmax(a, axis=0))</pre> |
|                                           | ın: | <pre>np3 ×</pre>                                                                                                    |

### Lab 5

Run the example codes and capture screens with outputs.

Submit python files (.py or .ipynb) and captured images of outputs and codes in blackboard.